## Package 'AnnotationHubData'

April 15, 2019

Type Package

Title Transform public data resources into Bioconductor Data **Structures** 

Version 1.12.0

Encoding UTF-8

Maintainer Bioconductor Package Maintainer <maintainer@bioconductor.org>

**Depends** R  $(>= 3.2.2)$ , methods, utils, S4Vectors  $(>= 0.7.21)$ , IRanges (>= 2.3.23), GenomicRanges, AnnotationHub (>= 2.9.14)

Suggests RUnit, knitr, BiocStyle, grasp2db, GenomeInfoDbData

- Imports GenomicFeatures, Rsamtools, rtracklayer, BiocGenerics, jsonlite, BiocManager, biocViews, AnnotationDbi, Biobase, Biostrings, DBI, GenomeInfoDb (>= 1.15.4), OrganismDbi, RSQLite, rBiopaxParser, AnnotationForge, futile.logger (>= 1.3.0), XML, RCurl
- Description These recipes convert a wide variety and a growing number of public bioinformatic data sets into easily-used standard Bioconductor data structures.

License Artistic-2.0

LazyLoad yes

biocViews DataImport

VignetteBuilder knitr

Collate Message-class.R ImportPreparer-class.R

makeAnnotationHubResource.R HubMetadata-class.R AnnotationHubMetadata-class.R utils.R updateResources.R ahmToJson.R webAccessFunctions.R makeBioPaxImporter.R makeChEA.R makedbSNPVCF.R makeEncodeDCC.R makeEnsemblGtfToGRanges.R makeEnsemblFasta.R makeEpigenomeRoadmap.R makeGencodeFasta.R makeGencodeGFF.R makeGrasp2Db.R makeHaemCode.R makeInparanoid8ToDbs.R makeNCBIToOrgDbs.R makeStandardOrgDbsToSqlite.R makeStandardTxDbsToSqlite.R makeRefNet.R makeUCSCChain.R makeUCSC2Bit.R makeUCSCTracks.R trackWithAuxiliaryTableToGRangesRecipe.R UCSCTrackUpdateChecker.R makeEnsemblTwoBit.R validationFunctions.R

git\_url https://git.bioconductor.org/packages/AnnotationHubData

git\_branch RELEASE\_3\_8 git\_last\_commit f7f26c8 git\_last\_commit\_date 2018-10-30 Date/Publication 2019-04-15 Author Martin Morgan [ctb], Marc Carlson [ctb], Dan Tenenbaum [ctb], Sonali Arora [ctb], Paul Shannon [ctb], Lori Shepherd [ctb], Bioconductor Package Maintainer [cre]

## R topics documented:

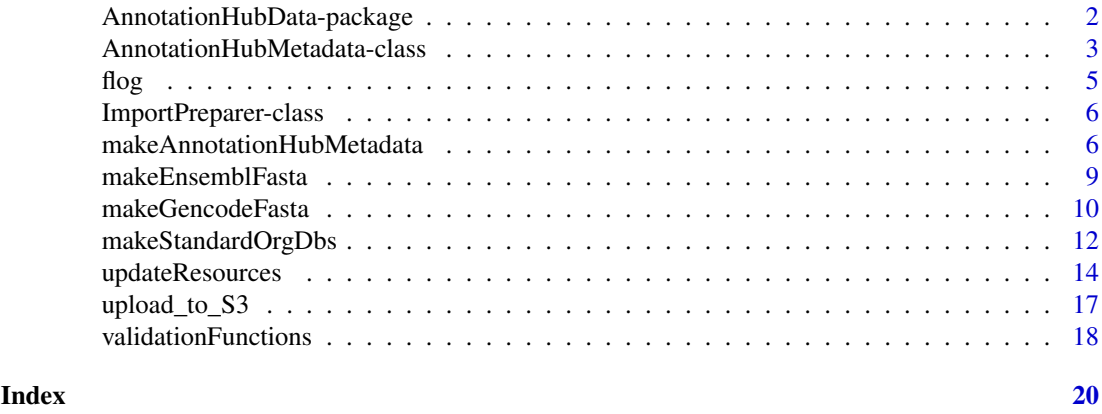

AnnotationHubData-package

*Transform public data resources into Bioconductor Data Structures*

#### Description

These recipes convert a wide variety and a growing number of public bioinformatic data sets into easily-used standard Bioconductor data structures.

## Details

This package provides a set of methods which convert bioinformatic data resources into standard Bioconductor data types. For example, a UCSC genome browser track, expressed as a BED file, is converted into a GRanges object. Not every valuable data resource can be transformed quite so easily; some require more elaborate transformation, and hence a more specialized recipe. Every effort is made to limit the number of recipes required. One strategy that helps with the principle of "zero curation": unless absolutely required, the "cooked" version of the data resource produced by a recipe is a simple and unembellished reflection of the original data in its downloaded form.

## Author(s)

Dan Tenenbaum, Paul Shannon

<span id="page-1-0"></span>

#### <span id="page-2-0"></span>See Also

AnnotationHubMetadata-class, makeAnnotationHubMetadata

```
AnnotationHubMetadata-class
```
*Class* "AnnotationHubMetadata" *and methods*

#### <span id="page-2-1"></span>Description

AnnotationHubMetadata is used to represent record(s) in the server data base.

## Usage

```
AnnotationHubMetadata(AnnotationHubRoot, SourceUrl, SourceType,
                 SourceVersion, SourceLastModifiedDate, SourceMd5 =
                 NA_character_, SourceSize, DataProvider, Title,
                 Description, Species, TaxonomyId, Genome, Tags,
                 Recipe, RDataClass, RDataDateAdded, RDataPath,
                 Maintainer, ..., BiocVersion = BiocManager::version(),
                 Coordinate_1_based = TRUE, Notes = NA_character_,
                 DispatchClass, Location_Prefix =
                 "http://s3.amazonaws.com/annotationhub/")
```

```
toJson(x)
constructSeqInfo(species, genome)
```

```
metadata(x, \ldots)hubError(x)
inputFiles(object, ...)
outputFile(object)
ahmToJson(ahm)
deleteResources(id)
getImportPreparerClasses()
makeAnnotationHubResource(objName, makeAnnotationHubMetadataFunction,
                           ..., where)
```
#### Arguments

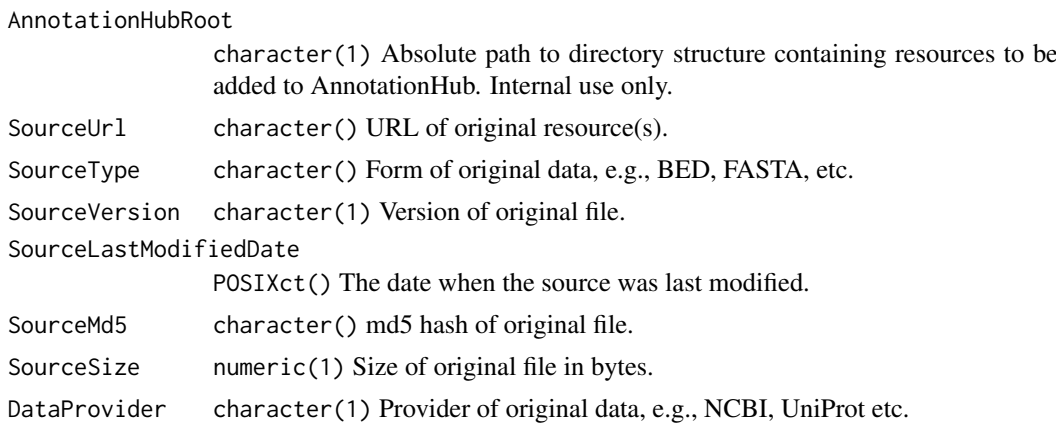

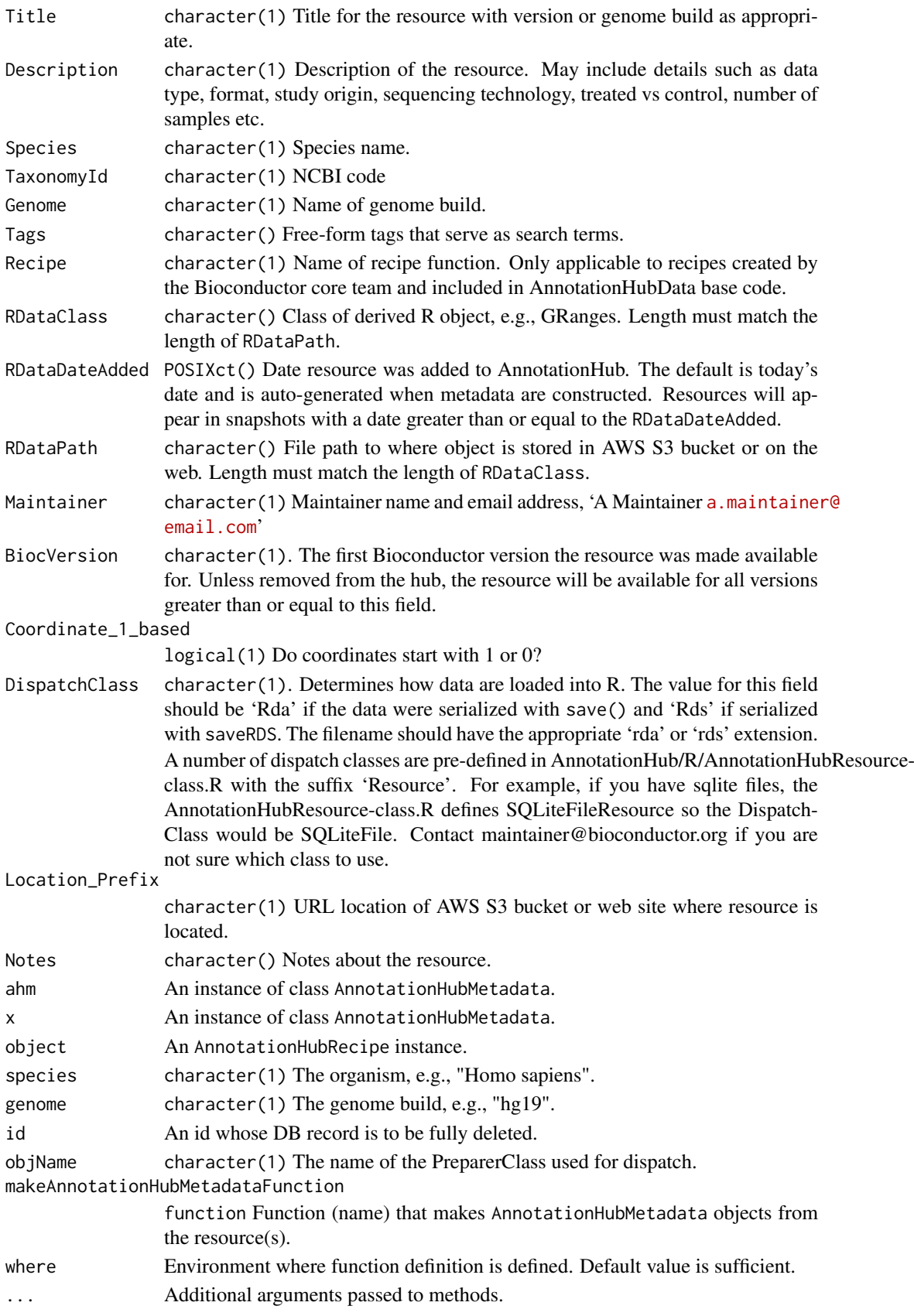

<span id="page-4-0"></span> $flog$  5

## Value

AnnotationHubMetadata returns an instance of the class.

jsonPath returns a character(1)) representation of the full path to the location of the json file associated with this record.

toJson returns the JSON representation of the record.

fromJson retuns an instance of the class, as parsed from the JSON file.

## Objects from the Class

Objects can be created by calls to the constructor, AnnotationHubMetadata().

## Author(s)

Dan Tenenbaum and Marc Carlson

## Examples

getClass("AnnotationHubMetadata")

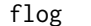

flog *flog*

## Description

Write logging message to console and a file.

#### Usage

flog(level, ...)

#### Arguments

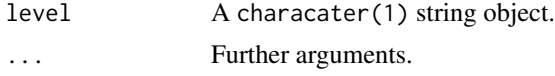

## Details

Writes the message to the console and to a file.

## Value

None.

## Author(s)

Dan Tenenbaum

## See Also

futile.logger

<span id="page-5-0"></span>ImportPreparer-class *Class* ImportPreparer *and generic* newResources

## <span id="page-5-1"></span>Description

The ImportPreparer and derived classes are used for dispatch during data discovery (see [newResources](#page-5-1)). There is one ImportPreparer class for each data source for [AnnotationHubMetadata](#page-2-1).

newResources is a generic function; with methods implemented for each ImportPreparer.

### Author(s)

Martin Morgan

#### See Also

[AnnotationHubMetadata](#page-2-2).

## Examples

```
getImportPreparerClasses()
```
<span id="page-5-2"></span>makeAnnotationHubMetadata

*Make AnnotationHubMetadata objects from csv file of metadata*

## Description

Make AnnotationHubMetadata objects from .csv files located in the "inst/extdata/" package directory of an AnnotationHub package.

## Usage

```
makeAnnotationHubMetadata(pathToPackage, fileName=character())
```
#### Arguments

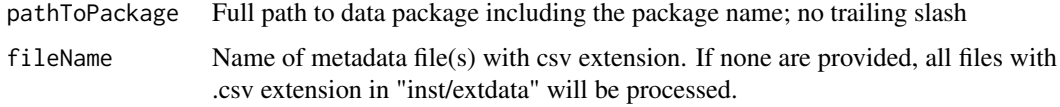

#### Details

• makeAnnotationHubMetadata: Reads the resource metadata from .csv files into a [Annotation-](#page-2-1)[HubMetadata](#page-2-1) object. The [AnnotationHubMetadata](#page-2-1) is inserted in the AnnotationHub database. Intended for internal use or package authors checking the validity of package metadata.

• Formatting metadata files:

makeAnnotationHubMetadata reads .csv files of metadata located in "inst/extdata". Internal functions perform checks for required columns and data types and can be used by package authors to validate their metadata before submitting the package for review.

The rows of the .csv file(s) represent individual Hub resources (i.e., data objects) and the columns are the metadata fields. All fields should be a single character string of length 1. Required Fields in metadata file:

- $-$  Title: character(1). Name of the resource. This can be the exact file name (if selfdescribing) or a more complete description.
- Description: character(1). Brief description of the resource, similar to the 'Description' field in a package DESCRIPTION file.
- BiocVersion: character(1). The first Bioconductor version the resource was made available for. Unless removed from the hub, the resource will be available for all versions greater than or equal to this field.
- Genome: character(1). Genome.
- SourceType: character(1). Format of original data, e.g., FASTA, BAM, BigWig, etc.
- SourceUrl: character(1). Optional location of original data files. Multiple urls should be provided as a comma separated string.
- SourceVersion: character(1). Version of original data.
- Species: character(1). Species.
- TaxonomyId: character(1). Taxonomy ID.
- Coordinate\_1\_based: logical. TRUE if data are 1-based.
- DataProvider: character(1). Name of company or institution that supplied the original (raw) data.
- Maintainer: character(1). Maintainer name and email in the following format: Maintainer Name <username@address>.
- RDataClass: character(1). R / Bioconductor class the data are stored in, e.g., GRanges, SummarizedExperiment, ExpressionSet etc.
- DispatchClass: character(1). Determines how data are loaded into R. The value for this field should be 'Rda' if the data were serialized with save() and 'Rds' if serialized with saveRDS. The filename should have the appropriate 'rda' or 'rds' extension. A number of dispatch classes are pre-defined in AnnotationHub/R/AnnotationHubResourceclass.R with the suffix 'Resource'. For example, if you have sqlite files, the AnnotationHubResourceclass.R defines SQLiteFileResource so the DispatchClass would be SQLiteFile. Contact maintainer@bioconductor.org if you are not sure which class to use.
- $-$  Location Prefix: character(1). Do not include this field if data are stored in the Bioconductor AWS S3; it will be generated automatically. If data will be accessed from a location other than AWS S3 this field should be the base url.
- RDataPath: character(1).This field should be the remainder of the path to the resource. The Location\_Prefix will be prepended to RDataPath for the full path to the resource. If the resource is stored in Bioconductor's AWS S3 buckets, it should start with the name of the package associated with the metadata and should not start with a leading slash. It should include the resource file name.

– Tags: character() vector. 'Tags' are search terms used to define a subset of resources in a Hub object, e.g, in a call to query. For ExperimentHub resources, 'Tags' are automatically generated from the 'biocViews' in the DESCRIPTION. 'Tags' values supplied by the user are not be entered in the database and are not part of the formal metadata. This 'controlled vocabulary' approach was taken to limit the search terms to a well defined set and may change in the future.

<span id="page-7-0"></span>'Tags' for AnnotationHub resources are a free-form field of search terms defined by the user. The package name is added as one of the 'Tags' before the metadata are finalized. Multiple 'Tags' are specified as a colon separated string, e.g., tags for two resources would look like this:

Tags=c("tag1:tag2:tag3", "tag1:tag3")

NOTE: The metadata file can have additional columns beyond the 'Required Fields' listed above. These values are not added to the Hub database but they can be used in package functions to provide an additional level of metadata on the resources.

## Value

A named list the length of fileName. Each element is a list of of AnnotationHubMetadata objects created from the .csv file.

#### See Also

- [updateResources](#page-13-1)
- [AnnotationHubMetadata](#page-2-1) class

```
## Each row of the metadata file represents a resource added to one of
## the 'Hubs'. This example creates a metadata.csv file for a single resource.
## In the case of multiple resources, the arguments below would be character
## vectors that produced multiple rows in the data.frame.
meta <- data.frame(
    Title = "RNA-Sequencing dataset from study XYZ",
    Description = paste0("RNA-seq data from study XYZ containing 10 normal ",
 "and 10 tumor samples represented as a",
 "SummarizedExperiment"),
   BiocVersion = "3.4",
    Genome = "GRCh38",
    SourceType = "BAM",
    SourceUrl = "http://www.path/to/original/data/file",
    SourceVersion = "Jan 01 2016",
    Species = "Homo sapiens",
    TaxonomyId = 9606,
    Coordinate 1 based = TRUE.
    DataProvider = "GEO",
    Maintainer = "Your Name <youremail@provider.com>",
    RDataClass = "SummarizedExperiment",
    DispatchClass = "Rda",
    ResourceName = "FileName.rda"
)
## Not run:
## Write the data out and put in the inst/extdata directory.
write.csv(meta, file="metadata.csv", row.names=FALSE)
## Test the validity of metadata.csv
makeAnnotationHubMetadata("path/to/mypackage")
## End(Not run)
```
<span id="page-8-0"></span>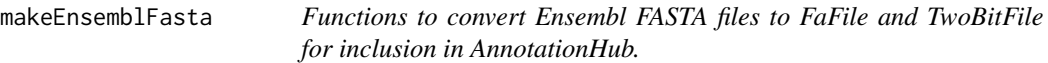

#### Description

Transform an Ensembl FASTA file to a Bioconductor FaFile or ToBitFile.

## Usage

```
makeEnsemblFastaToAHM(currentMetadata, baseUrl = "ftp://ftp.ensembl.org/pub/",
                      baseDir = "fasta/", release,
                      justRunUnitTest = FALSE,
                      BiocVersion = BiocManager::version())
makeEnsemblTwoBitToAHM(currentMetadata, baseUrl = "ftp://ftp.ensembl.org/pub/",
                       baseDir = "fasta/", release,
                       justRunUnitTest = FALSE,
                       BiocVersion = BiocManager::version())
```
ensemblFastaToFaFile(ahm)

ensemblFastaToTwoBitFile(ahm)

## Arguments

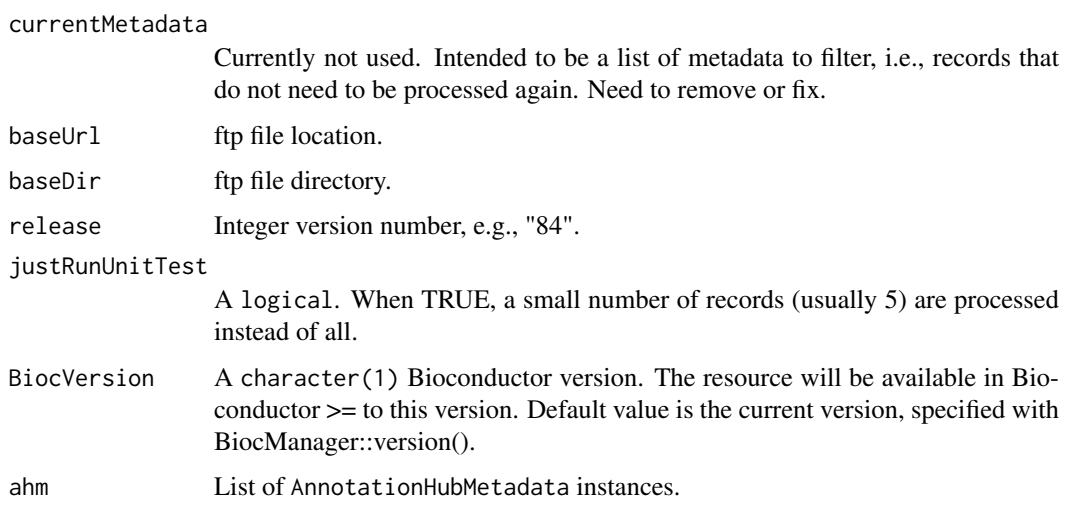

#### Details

makeEnsemblFastaToAHM and makeEnsemblTwoBitToAHM process metadata into a list of AnnotationHubMetadata objects.

ensemblFastaToFaFile unzips a .gz files, creates and index and writes out .rz and .rz.fai files to disk. ensemblFastaToTwoBit converts a fasta file to twobit format and writes the .2bit file out to disk.

## Value

makeEnsemblFastaToAHM and makeEnsemblTwoBitToAHM return a list of AnnotationHubMetadata objects.

ensemblFastaToFaFile write out .rz and .rz.fai files to disk. ensemblFastaToTwoBit writes out a .2bit file to disk.

#### Author(s)

Bioconductor Core Team

## See Also

- [updateResources](#page-13-1)
- [AnnotationHubMetadata](#page-2-1)

## Examples

```
## updateResources() generates metadata, process records and
## pushes files to AWS S3 buckets. See ?updateResources for details.
## 'release' is passed to makeEnsemblFastaToFaFile.
## Not run:
meta <- updateResources("/local/path",
                        BiocVersion = c("3.2", "3.3"),preparerClasses = "EnsemblFastaImportPreparer",
                        metadataOnly = TRUE, insert = FALSE,
                        justRunUnitTest = FALSE, release = "83")
```
## End(Not run)

makeGencodeFasta *Recipe to add Gencode FASTA resources to AnnotationHub*

#### Description

Create metadata and process raw Gencode FASTA files for inclusion in AnnotationHub

## Usage

```
makeGencodeFastaToAHM(currentMetadata,
                      baseUrl="ftp://ftp.ebi.ac.uk/pub/databases/gencode/",
                      species=c("Human", "Mouse"), release,
                      justRunUnitTest=FALSE,
                      BiocVersion=BiocManager::version())
```
gencodeFastaToFaFile(ahm)

<span id="page-9-0"></span>

## <span id="page-10-0"></span>Arguments

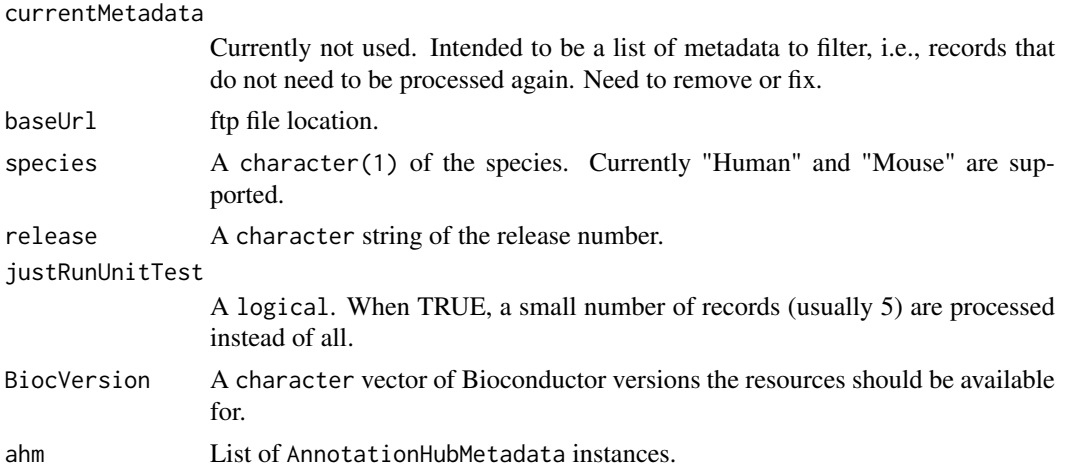

#### Details

- Documentation: http://www.gencodegenes.org/releases/
- File download location: ftp://ftp.ebi.ac.uk/pub/databases/gencode/. Gencode\_human and Gencode\_mouse are used.
- Files downloaded: Code is currently specific for human and mouse. Files chosen for download are described in AnnotationHubData:::.gencodeDescription().

#### Value

makeGencodeFastaAHM returns a list of AnnotationHubMetadata instances. gencodeFastaToFaFile returns nothing.

#### Author(s)

Bioconductor Core Team.

#### See Also

- [updateResources](#page-13-1)
- [AnnotationHubMetadata](#page-2-1)

```
## updateResources() generates metadata, process records and
## pushes files to AWS S3 buckets.
## To run the GencodeFasta recipe specify
## 'preparerClasses = GencodeFastaImportPreparer'. The 'species' and 'release'
## arguments are passed to makeGencodeFastaAHM().
## Not run:
meta <- updateResources("/local/path",
                        BiocVersion = c("3.2", "3.3"),preparerClasses = "GencodeFastaImportPreparer",
                        metadataOnly = TRUE, insert = FALSE,
                        justRunUnitTest = FALSE)
```

```
## End(Not run)
```
makeStandardOrgDbs *Functions to add OrgDb and TxDb sqlite files to AnnotationHub*

#### Description

Add OrgDb and TxDb sqlite files to AnnotationHub

#### Usage

```
makeStandardOrgDbsToAHM(currentMetadata, justRunUnitTest = FALSE,
                        BiocVersion = BiocManager::version(),
                        downloadOrgDbs = TRUE)
```

```
makeStandardTxDbsToAHM(currentMetadata, justRunUnitTest = FALSE,
                       BiocVersion = BiocManager::version(), TxDbs)
```

```
makeNCBIToOrgDbsToAHM(currentMetadata, justRunUnitTest = FALSE,
                      BiocVersion = BiocManager::version(),
                      baseUrl = "ftp://ftp.ncbi.nlm.nih.gov/gene/DATA/")
```
#### Arguments

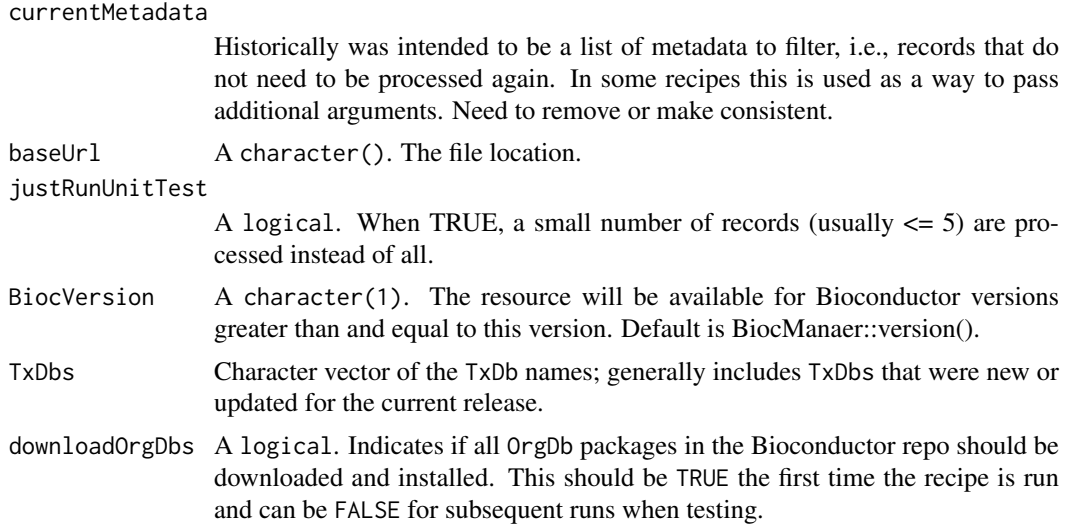

## Details

makeStandardOrgDbsToAHM and makeStandardTxDbsToAHM extracts the sqlite files from the existing OrgDb and TxDb packages in the Bioconductor repositories and generate associated metadata.

makeNCBIToOrgDbsToAHM creates sqlite files and metadata for 1000 organisms with the makeOrgPackageFromNCBI function. These organisms are less 'main stream' than those hosted in the Bioconductor repository (makeStandardOrgDbsToAHM) and the databases are less comprehensive because data only come from one source, NCBI.

#### <span id="page-12-0"></span>Value

List of AnnotationHubMetadata objects.

#### Author(s)

Bioconductor Core Team

#### See Also

- [updateResources](#page-13-1)
- [AnnotationHubMetadata](#page-2-1)

```
## Not run:
## In Bioconductor 3.5, one new TxDb was added and 4 active
## tracks were updated. This piece of code shows how to add these 5
## packages to AnnotationHub.
## Step I: generate metadata
##
## Generate the metadata with the low-level helper for inspection.
TxDbs <- c("TxDb.Ggallus.UCSC.galGal5.refGene",
           "TxDb.Celegans.UCSC.ce11.refGene",
           "TxDb.Rnorvegicus.UCSC.rn5.refGene",
           "TxDb.Dmelanogaster.UCSC.dm6.ensGene",
           "TxDb.Rnorvegicus.UCSC.rn6.refGene")
meta <- makeStandardTxDbsToAHM(currentMetadata=list(AnnotationHubRoot=getwd()),
                               justRunUnitTest=FALSE,
                               TxDbs = TxDbs)
## Once the low-level helper runs with no errors, try generating the
## metadata with the high-level wrapper updateResources(). Setting
## metadataOnly=TRUE will generate metadata only and not push resources
## to S3. insert=FALSE prevents the metadata from being inserted in the
## database.
##
## The metadata generated by updateResources() will be the same as that
## generated by makeStandardTxDbsToAHM(). Both should be a list the same
## length as the number of TxDbs specified.
meta <- updateResources(getwd(),
                        preparerClasses="TxDbFromPkgsImportPreparer",
                        metadataOnly=TRUE, insert = FALSE,
                        justRunUnitTest=FALSE, TxDbs = TxDbs)
INFO [2017-04-11 09:12:09] Preparer Class: TxDbFromPkgsImportPreparer
complete!
> length(meta)
[1] 5
## Step II: push resources to S3
##
## If the metadata looks correct we are ready to push resources to S3.
## Set metadataOnly=FALSE but keep insert=FALSE.
meta <- updateResources(getwd(),
```

```
BiocVersion="3.5",
                        preparerClasses="TxDbFromPkgsImportPreparer",
                        metadataOnly=FALSE, insert = FALSE,
                        justRunUnitTest=FALSE, TxDbs = TxDbs)
## Step III: insert metadata in AnnotationHub production database
##
## Inserting the metadata in the database is usually done as a separte step
## and with the help of the AnnotationHub docker.
## Set metadataOnly=TRUE and insert=TRUE.
meta <- updateResources(getwd(),
                        BiocVersion="3.5",
                        preparerClasses="TxDbFromPkgsImportPreparer",
                        metadataOnly=FALSE, insert = FALSE,
                        justRunUnitTest=FALSE, TxDbs = TxDbs)
```
## End(Not run)

<span id="page-13-1"></span>updateResources *updateResources*

#### Description

Add new resources to AnnotationHub

### Usage

```
updateResources(AnnotationHubRoot, BiocVersion = BiocManager::version(),
                preparerClasses = getImportPreparerClasses(),
                metadataOnly = TRUE, insert = FALSE,
                justRunUnitTest = FALSE, ...)
```
pushResources(allAhms, uploadToS3 = TRUE, download = TRUE)

```
pushMetadata(allAhms, url)
```
## Arguments

AnnotationHubRoot

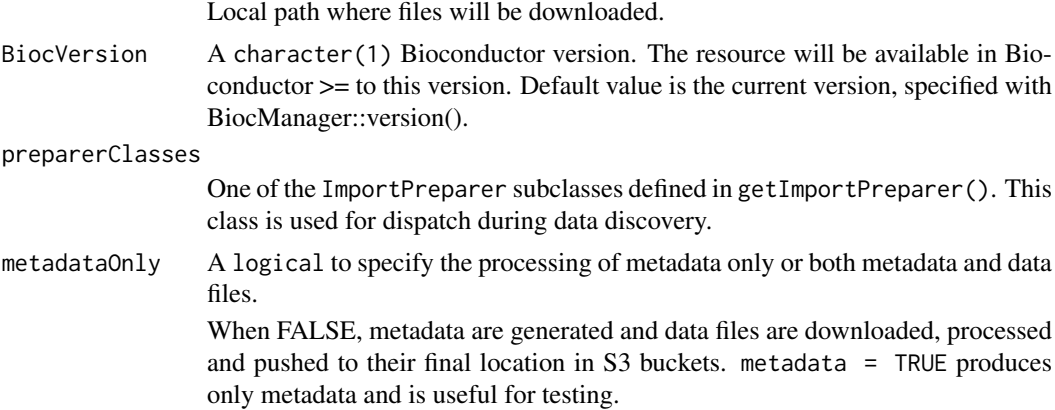

<span id="page-14-0"></span>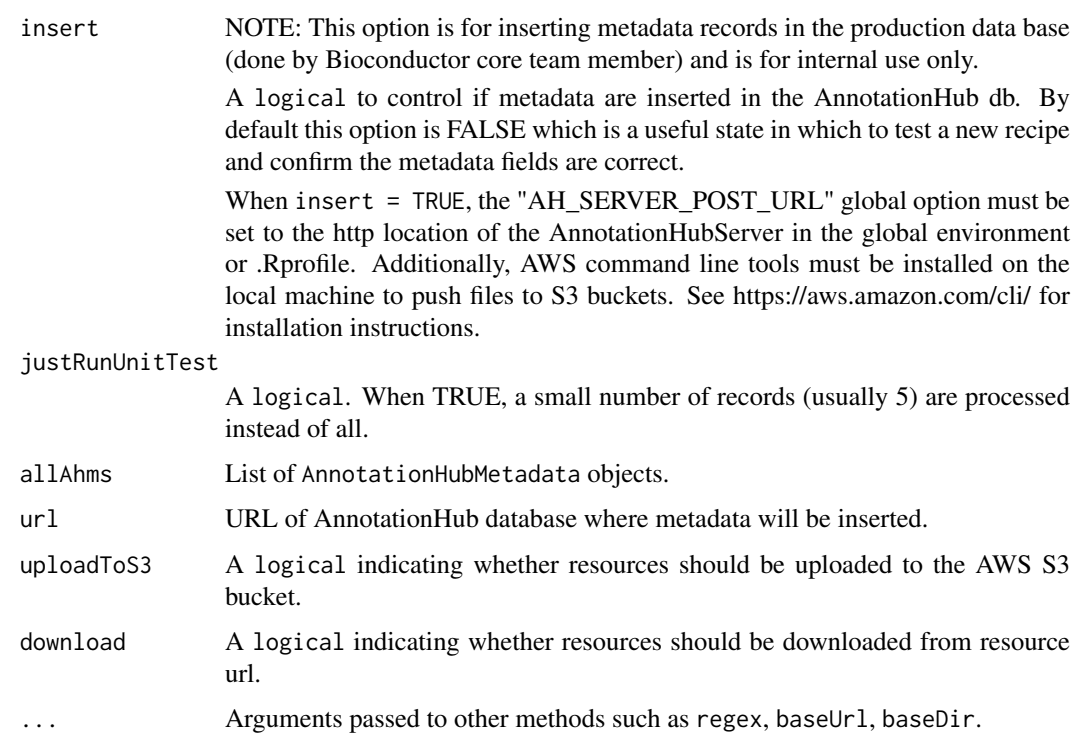

## Details

• updateResources:

updateResources is responsible for creating metadata records and downloading, processing and pushing data files to their final resting place. The

• preparerClasses argument is used in method dispatch to determine which recipe is used.

By manipulating the metadataOnly, insert and justRunUnitTest arguments one can flexibly test the metadata for a small number of records with or without downloading and processing the data files.

• global options:

Several recipes look at the "AnnotationHub\_Use\_Disk" option to determine if the file is written to S3. This is legacy behavior and not clearly documented. If the recipe being run respects this option it must be set before running updateResources,

When insert = TRUE the "AH\_SERVER\_POST\_URL" option must be set to the https location of the AnnotationHub db.

## Value

A list of AnnotationHubMetadata objects.

## Author(s)

Martin Morgan, Marc Carlson

## See Also

• [AnnotationHubMetadata](#page-2-1)

```
## Not run:
## -----------------------------------------------------------------------
## Inspect metadata:
## -----------------------------------------------------------------------
## A useful first step in testing a new recipe is to generate and
## inspect a small number of metadata records. The combination of
## 'metadataOnly=TRUE', 'insert=FALSE' and 'justRunUnitTest=TRUE'
## generates metadata for the first 5 records and does not download or
## process any data.
meta <- updateResources("/local/path",
                        BiocVersion = "3.3",
                        preparerClasses = "EnsemblFastaImportPreparer",
                        metadataOnly = TRUE, insert = FALSE,
                        justRunUnitTest = TRUE,
                        release = "84")INFO [2015-11-12 07:58:05] Preparer Class: EnsemblFastaImportPreparer
Ailuropoda_melanoleuca.ailMel1.cdna.all.fa.gz
Ailuropoda_melanoleuca.ailMel1.dna_rm.toplevel.fa.gz
Ailuropoda_melanoleuca.ailMel1.dna_sm.toplevel.fa.gz
Ailuropoda_melanoleuca.ailMel1.dna.toplevel.fa.gz
Ailuropoda_melanoleuca.ailMel1.ncrna.fa.gz
## The return value is a list of metadata for the first 5 records:
> names(meta)
[1] "FASTA cDNA sequence for Ailuropoda melanoleuca"
[2] "FASTA DNA sequence for Ailuropoda melanoleuca"
[3] "FASTA DNA sequence for Ailuropoda melanoleuca"
[4] "FASTA DNA sequence for Ailuropoda melanoleuca"
[5] "FASTA ncRNA sequence for Ailuropoda melanoleuca"
## Each record is of class AnnotationHubMetadata:
> class(meta[[1]])
[1] "AnnotationHubMetadata"
attr(,"package")
[1] "AnnotationHubData"
## -----------------------------------------------------------------------
## Insert metadata in the db and process/push data files:
## -----------------------------------------------------------------------
## This next code chunk creates the metadata and downloads and processes
## the data (metadataOnly=FALSE). If all files are successfully pushed to
## to their final resting place, metadata records are inserted in the
## AnnotationHub db (insert=TRUE). Metadata insertion is done by a
## Bioconductor team member; contact maintainer@bioconductor.org for help.
meta <- updateResources("local/path",
                        BiocVersion = "3.5",
                        preparerClasses = "EnsemblFastaImportPreparer",
```

```
metadataOnly = FALSE, insert = TRUE,justRunUnitTest = FALSE,
                        regex = ".*release-81")
## -----------------------------------------------------------------------
## Recovery helpers:
## -----------------------------------------------------------------------
## pushResources() and pushMetadata() are both called from updateResources()
## but can be used solo for testing or completing a run that
## terminated unexpectedly.
## Download, process and push to S3 the last 2 files in 'meta':
sub <- meta[length(meta) - 1:length(meta)]
pushResources(sub)
## Insert metadata in the AnotationHub db for the last 2 files in 'meta':
pushMetadata(sub, url = getOption("AH_SERVER_POST_URL"))
## End(Not run)
```
upload\_to\_S3 *Upload a file to Amazon S3*

## Description

This function is for uploading a file resource to the S3 cloud.

#### Usage

```
upload_to_S3(file, remotename, bucket, profile, acl="public-read")
```
#### Arguments

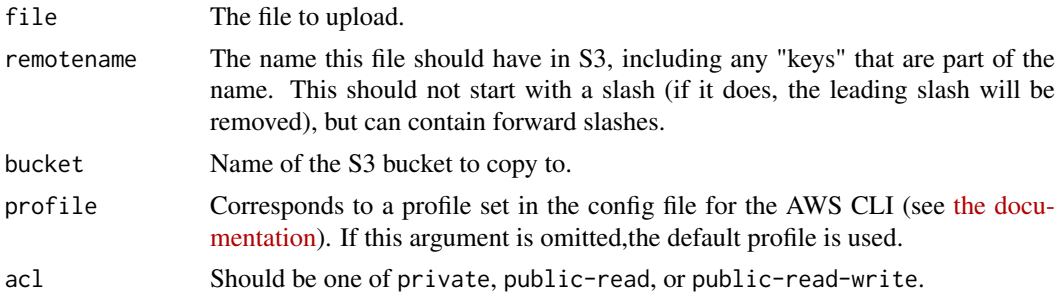

## Details

Uses the [AWS Command Line Interface](https://aws.amazon.com/cli/) to copy a file to Amazon S3. Assumes the CLI is properly configured and that the aws program is in your PATH. The CLI should be configured with the credentials of a user who has permission to upload to the appropriate bucket. It's recommended to use [IAM](https://aws.amazon.com/iam/) to set up users with limited permissions.

There is an RAmazonS3 package but it seems to have issues uploading files to S3.

## <span id="page-17-0"></span>Value

TRUE on success. If the command fails, the function will exit with an error.

### Author(s)

Dan Tenenbaum

## Examples

```
## Not run:
upload_to_S3("myfile.txt", "foo/bar/baz/yourfile.txt")
# If this is successful, the file should be accessible at
# http://s3.amazonaws.com/annotationhub/foo/bar/baz/yourfile.txt
## End(Not run)
```
validationFunctions *ValidationFunctions*

#### Description

Functions to assist in the validation process of creating the metadata.csv file for Hub Resources

#### Usage

```
getSpeciesList(verbose=FALSE)
```
validSpecies(species, verbose=TRUE)

suggestSpecies(query, verbose=FALSE, op=c("|", "&"))

```
getValidSourceTypes()
```
checkSpeciesTaxId(txid, species, verbose=TRUE)

## Arguments

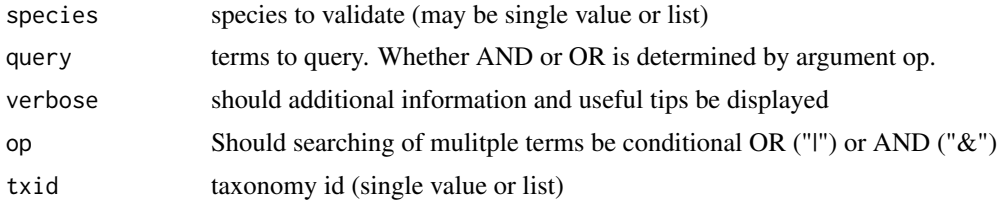

## Details

- getSpeciesList: Provides a list of valid species as determined by the GenomeInfoDbData package specData.rda file.
- validSpecies: True/False if argument is considered a valid species based on the list generated by getSpeciesList. A species may be deemed invalid if the capitalization mismatches or punctuation mismatches. Use suggestSpecies to find similar terms.

#### <span id="page-18-0"></span>validationFunctions 19

- suggestSpecies: Based on a term or multiple terms suggest possible valid species.
- getValidSourceTypes: returns list of acceptable values for SourceType in metadata.csv. If you think a valid source type should be added to the list please reach out to maintainer@bioconductor.org
- checkSpeciesTaxId: cross validates a list of species and taxonomy ids for expected values based on GenomeInfoDb::loadTaxonomyDb(). Warning when there is a mismatch.

#### Value

- For getSpeciesList: character vector of valid species
- For validSpecies: True/False if all species given as argument are valid
- For suggestSpecies: data.frame of taxonomy id and species name of possible valid species based on given query key words.
- For getValidSourceTypes: character vector of valid source types.
- For checkSpeciesTaxId: NULL if check is verfified, If verbose is ture a table of suggested values along with the warning.

## Author(s)

Lori Shepherd

## See Also

- [AnnotationHubMetadata](#page-2-1)
- [makeAnnotationHubMetadata](#page-5-2)

```
species = getSpeciesList()
# following is TRUE
validSpecies("Homo sapiens")
# followin is FALSE because of starting "h"
validSpecies("homo sapiens")
# can provide multiple, if any are not valid FALSE
# TRUE
validSpecies(c("Homo sapiens", "Canis domesticus"))
suggestSpecies("Canis")
getValidSourceTypes()
checkSpeciesTaxId(1003232, "Edhazardia aedis")
checkSpeciesTaxId(9606, "Homo sapiens")
```
# <span id="page-19-0"></span>Index

∗Topic classes AnnotationHubMetadata-class, [3](#page-2-0) flog, [5](#page-4-0) ImportPreparer-class, [6](#page-5-0) ∗Topic methods makeAnnotationHubMetadata, [6](#page-5-0) makeEnsemblFasta, [9](#page-8-0) makeGencodeFasta, [10](#page-9-0) makeStandardOrgDbs, [12](#page-11-0) updateResources, [14](#page-13-0) validationFunctions, [18](#page-17-0) ∗Topic package AnnotationHubData-package, [2](#page-1-0) ahmToJson *(*AnnotationHubMetadata-class*)*,  $\overline{a}$ amazon *(*upload\_to\_S3*)*, [17](#page-16-0) AnnotationHubData-package, [2](#page-1-0) AnnotationHubMetadata, *[6](#page-5-0)*, *[8](#page-7-0)*, *[10,](#page-9-0) [11](#page-10-0)*, *[13](#page-12-0)*, *[15](#page-14-0)*, *[19](#page-18-0)* AnnotationHubMetadata *(*AnnotationHubMetadata-class*)*, [3](#page-2-0) AnnotationHubMetadata-class, [3](#page-2-0) AnnotationHubRecipes *(*AnnotationHubData-package*)*, [2](#page-1-0) AnnotationHubRecipes-package *(*AnnotationHubData-package*)*, [2](#page-1-0) annotationHubRoot *(*ImportPreparer-class*)*, [6](#page-5-0) AWS *(*upload\_to\_S3*)*, [17](#page-16-0) checkSpeciesTaxId *(*validationFunctions*)*, [18](#page-17-0) class:AnnotationHubMetadata *(*AnnotationHubMetadata-class*)*, [3](#page-2-0) class:HubMetadata *(*AnnotationHubMetadata-class*)*, [3](#page-2-0) constructSeqInfo *(*AnnotationHubMetadata-class*)*, [3](#page-2-0)

dbSNPVCFImportPreparer *(*ImportPreparer-class*)*, [6](#page-5-0) dbSNPVCFImportPreparer-class *(*ImportPreparer-class*)*, [6](#page-5-0) deleteResources *(*AnnotationHubMetadata-class*)*, [3](#page-2-0)

```
EncodeImportPreparer
        (ImportPreparer-class), 6
EncodeImportPreparer-class
        (ImportPreparer-class), 6
EnsemblFastaImportPreparer
        (ImportPreparer-class), 6
EnsemblFastaImportPreparer-class
        (ImportPreparer-class), 6
ensemblFastaToFaFile
        (makeEnsemblFasta), 9
ensemblFastaToTwoBitFile
        (makeEnsemblFasta), 9
EnsemblGtfImportPreparer
        (ImportPreparer-class), 6
EnsemblGtfImportPreparer-class
        (ImportPreparer-class), 6
```
## flog, [5](#page-4-0)

gencodeFastaToFaFile *(*makeGencodeFasta*)*, [10](#page-9-0) getImportPreparer *(*ImportPreparer-class*)*, [6](#page-5-0) getImportPreparerClasses *(*AnnotationHubMetadata-class*)*, [3](#page-2-0) getSpeciesList *(*validationFunctions*)*, [18](#page-17-0) getValidSourceTypes *(*validationFunctions*)*, [18](#page-17-0) Grasp2ImportPreparer *(*ImportPreparer-class*)*, [6](#page-5-0) Grasp2ImportPreparer-class *(*ImportPreparer-class*)*, [6](#page-5-0)

HaemCodeImportPreparer *(*ImportPreparer-class*)*, [6](#page-5-0)

## $\blacksquare$ INDEX 21

HaemCodeImportPreparer-class *(*ImportPreparer-class*)*, [6](#page-5-0) hubError *(*AnnotationHubMetadata-class*)*, [3](#page-2-0) hubError,HubMetadata-method *(*AnnotationHubMetadata-class*)*, [3](#page-2-0) hubError,list-method *(*AnnotationHubMetadata-class*)*, [3](#page-2-0) hubError<- *(*AnnotationHubMetadata-class*)*, [3](#page-2-0) hubError<-,HubMetadata,character-method *(*AnnotationHubMetadata-class*)*, [3](#page-2-0) hubError<-,list,character-method *(*AnnotationHubMetadata-class*)*, [3](#page-2-0) HubMetadata *(*AnnotationHubMetadata-class*)*, [3](#page-2-0) HubMetadata-class *(*AnnotationHubMetadata-class*)*, [3](#page-2-0) HubMetadataFromJson *(*AnnotationHubMetadata-class*)*, [3](#page-2-0) ImportPreparer-class, [6](#page-5-0) Inparanoid8ImportPreparer *(*ImportPreparer-class*)*, [6](#page-5-0) Inparanoid8ImportPreparer-class

*(*ImportPreparer-class*)*, [6](#page-5-0) inputFiles *(*AnnotationHubMetadata-class*)*, [3](#page-2-0) inputFiles,HubMetadata-method *(*AnnotationHubMetadata-class*)*, [3](#page-2-0)

makeAnnotationHubMetadata, [6,](#page-5-0) *[19](#page-18-0)* makeAnnotationHubResource *(*AnnotationHubMetadata-class*)*, [3](#page-2-0) makeEnsemblFasta, [9](#page-8-0) makeEnsemblFastaToAHM *(*makeEnsemblFasta*)*, [9](#page-8-0) makeEnsemblTwoBitToAHM *(*makeEnsemblFasta*)*, [9](#page-8-0) makeGencodeFasta, [10](#page-9-0) makeGencodeFastaToAHM *(*makeGencodeFasta*)*, [10](#page-9-0)

makeNCBIToOrgDbsToAHM *(*makeStandardOrgDbs*)*, [12](#page-11-0) makeNonStandardOrgDbs *(*makeStandardOrgDbs*)*, [12](#page-11-0) makeStandardOrgDbs, [12](#page-11-0) makeStandardOrgDbsToAHM *(*makeStandardOrgDbs*)*, [12](#page-11-0) makeStandardTxDbs *(*makeStandardOrgDbs*)*, [12](#page-11-0) makeStandardTxDbsToAHM *(*makeStandardOrgDbs*)*, [12](#page-11-0) metadata *(*AnnotationHubMetadata-class*)*, [3](#page-2-0) metadata,HubMetadata-method *(*AnnotationHubMetadata-class*)*, [3](#page-2-0) metadata<- *(*AnnotationHubMetadata-class*)*, [3](#page-2-0) metadata<-,HubMetadata,list-method *(*AnnotationHubMetadata-class*)*, [3](#page-2-0) metadataList *(*ImportPreparer-class*)*, [6](#page-5-0) metadataTable *(*ImportPreparer-class*)*, [6](#page-5-0) NCBIImportPreparer *(*ImportPreparer-class*)*, [6](#page-5-0) NCBIImportPreparer-class *(*ImportPreparer-class*)*, [6](#page-5-0) newResources, *[6](#page-5-0)* newResources *(*ImportPreparer-class*)*, [6](#page-5-0) newResources,dbSNPVCFImportPreparer-method *(*ImportPreparer-class*)*, [6](#page-5-0) newResources,EncodeImportPreparer-method *(*ImportPreparer-class*)*, [6](#page-5-0) newResources,EnsemblFastaImportPreparer-method *(*ImportPreparer-class*)*, [6](#page-5-0) newResources,EnsemblGtfImportPreparer-method *(*ImportPreparer-class*)*, [6](#page-5-0) newResources,Grasp2ImportPreparer-method *(*ImportPreparer-class*)*, [6](#page-5-0) newResources,HaemCodeImportPreparer-method *(*ImportPreparer-class*)*, [6](#page-5-0) newResources,ImportPreparer-method *(*ImportPreparer-class*)*, [6](#page-5-0) newResources,Inparanoid8ImportPreparer-method *(*ImportPreparer-class*)*, [6](#page-5-0) newResources,NCBIImportPreparer-method *(*ImportPreparer-class*)*, [6](#page-5-0) newResources,RefNetImportPreparer-method *(*ImportPreparer-class*)*, [6](#page-5-0) newResources,UCSCChainPreparer-method *(*ImportPreparer-class*)*, [6](#page-5-0)

```
17
        (ImportPreparer-class), 6
newResources,UCSCTrackImportPreparer-method
validationFunctions, 18
        (ImportPreparer-class), 6
outputFile
        (AnnotationHubMetadata-class),
        3
outputFile,HubMetadata-method
        (AnnotationHubMetadata-class),
        3
pushMetadata (updateResources), 14
pushResources (updateResources), 14
recipeName
        (AnnotationHubMetadata-class),
        3
recipeName,HubMetadata-method
        (AnnotationHubMetadata-class),
        3
RefNetImportPreparer
        (ImportPreparer-class), 6
RefNetImportPreparer-class
        (ImportPreparer-class), 6
run (AnnotationHubMetadata-class), 3
run,AnnotationHubMetadata-method
        (AnnotationHubMetadata-class),
        3
runRecipes (updateResources), 14
runRecipes,AnnotationHubMetadata-method
        (updateResources), 14
S3 (upload_to_S3), 17
show (AnnotationHubMetadata-class), 3
show,HubMetadata-method
        (AnnotationHubMetadata-class),
        3
show,ImportPreparer-method
        (ImportPreparer-class), 6
sourceUrls (ImportPreparer-class), 6
suggestSpecies (validationFunctions), 18
toJson (AnnotationHubMetadata-class), 3
UCSCChainPreparer
        (ImportPreparer-class), 6
UCSCChainPreparer-class
        (ImportPreparer-class), 6
UCSCTrackImportPreparer
        (ImportPreparer-class), 6
UCSCTrackImportPreparer-class
        (ImportPreparer-class), 6
updateResources, 8, 10, 11, 13, 14
                                             validSpecies (validationFunctions), 18
```